Routing Switching Tigers<br>Forum

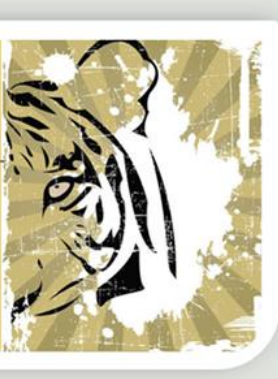

# Enhanced STP

||||| www.rstforum.net

**STP Topology**

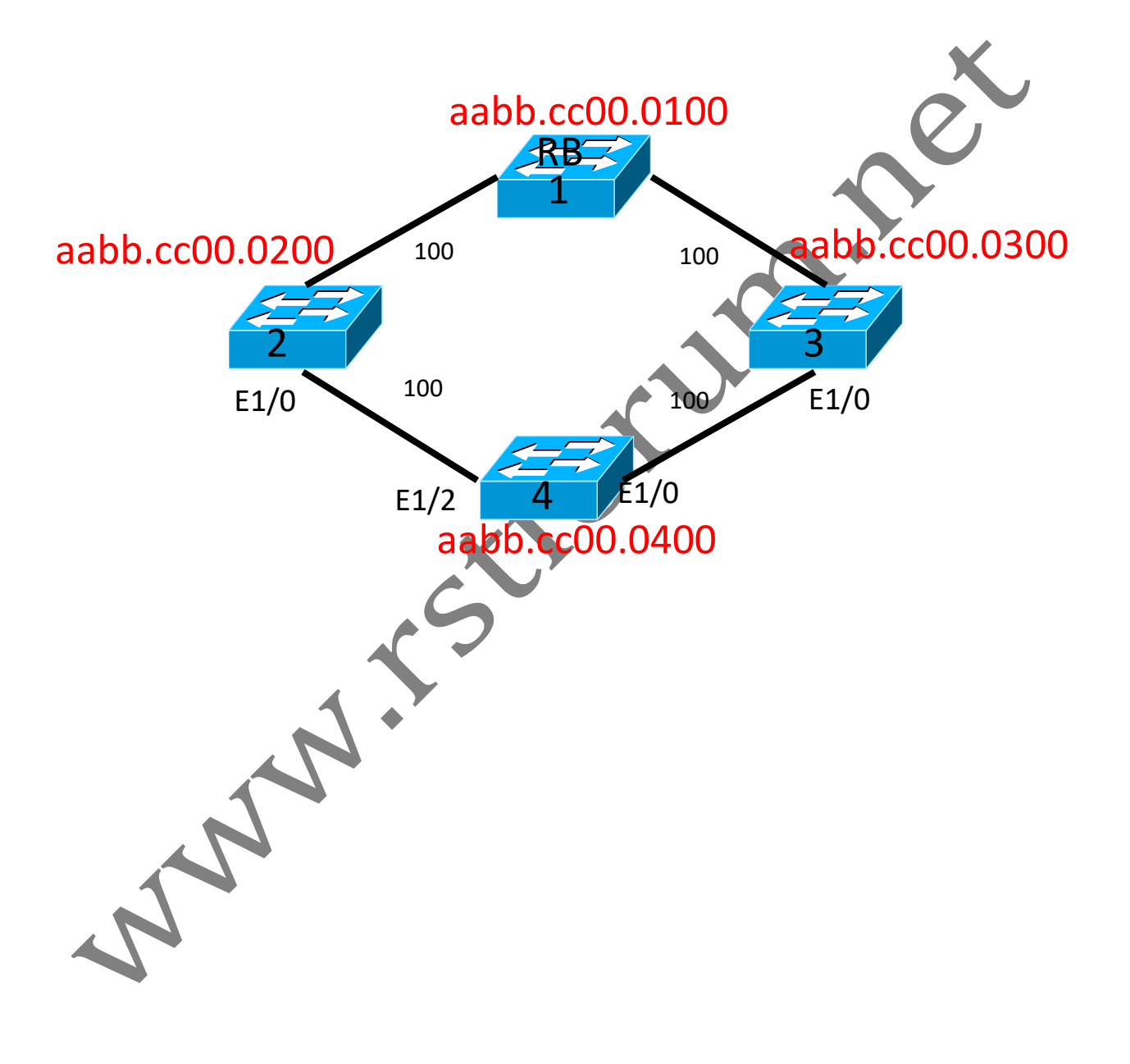

## **LAB 1: Configuration**

### **Task 1: Configure Switches**

#### SW1:

hostname SW1

Step 1. In the configuration mode of switch configure following command:<br>
SW1:<br>
hostname SW1<br>
SW2:<br>
hostname SW2<br>
SW3:<br>
hostname SW3<br>
SW4: SW2: hostname SW2 SW3: hostname SW3 SW4: hostname SW4 Step 2. Verify CDP neighbors and Interfaces: SW2#show cdp neighbors Device ID Local Intrfce Holdtme Capability Platform Port ID SW4 Eth 1/0 154 R S Linux Uni Eth 1/2 SW1 Eth 0/0 134 R S Linux Uni Eth 0/0 SW3#show cdp neighbors Device ID Local Intrfce Holdtme Capability Platform Port ID SW4 Eth 1/0 154 R S Linux Uni Eth 1/0 SW1 **Eth 0/0** 134 RS Linux Uni Eth 1/0 SW4#show cdp neighbors Device ID Local Intrfce Holdtme Capability Platform Port ID  $\mathsf{Eth}\ 1/2$  154 R S Linux Uni Eth  $1/0$ Eth 1/0 134 R S Linux Uni Eth 1/0

## **LAB 1: Configuration**

### **Task 2: Verify Configuration**

Step 1. Verify Spanning-Tree Protocols Behavior:

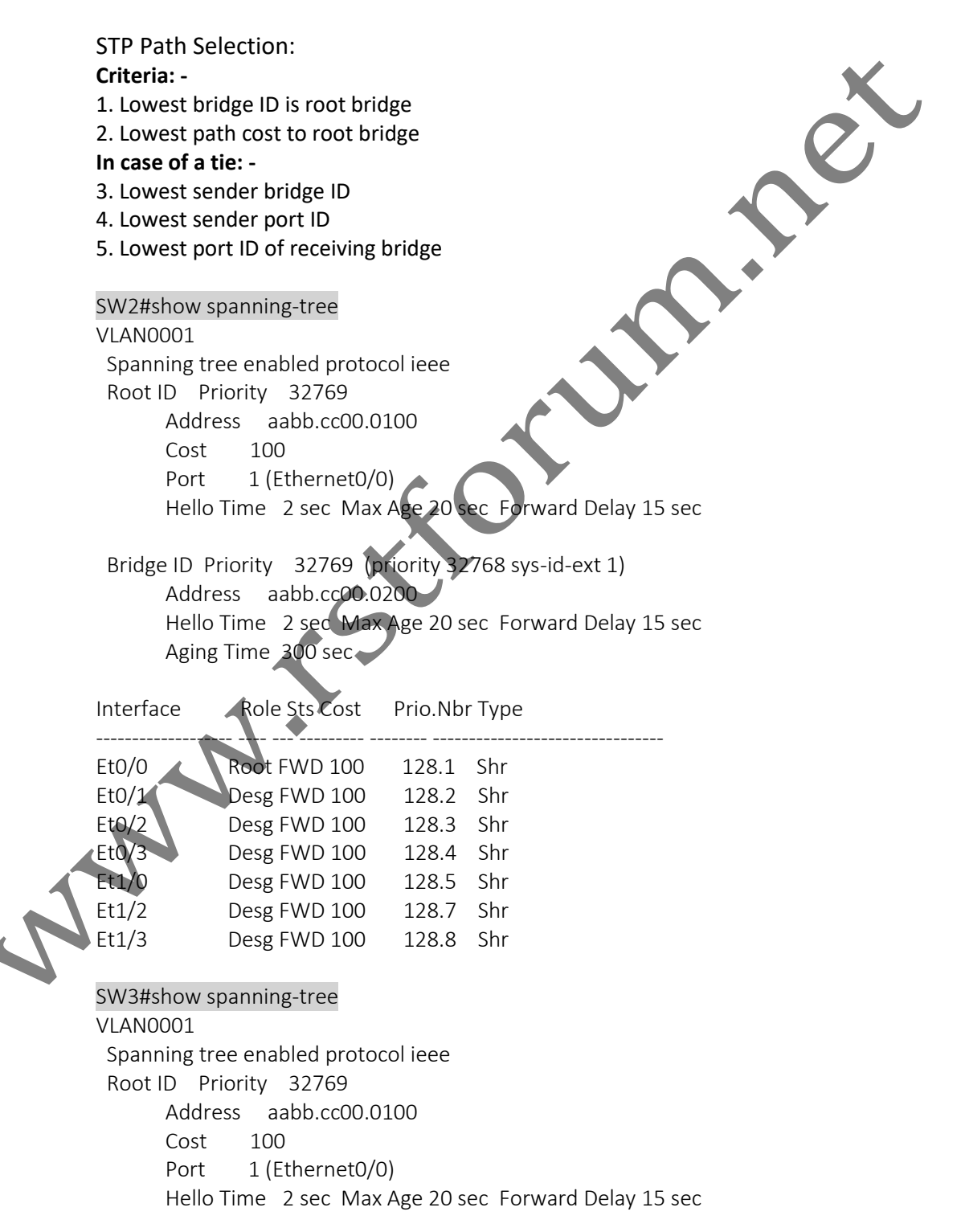

||||www.rstforum.net

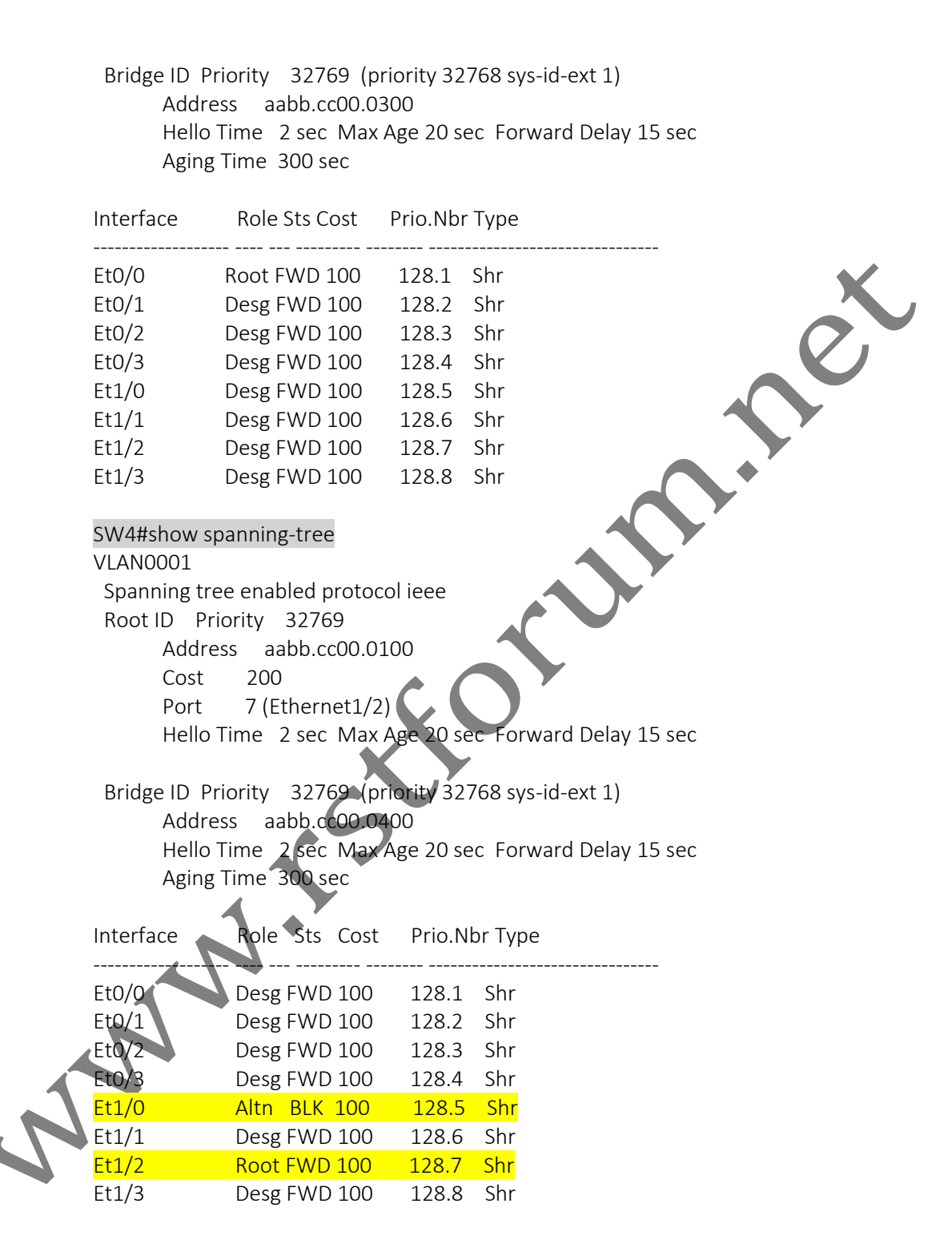

\*On SW4 Port with lower sender bridge ID will become Root Port (SW4 is receiving same cost to RB from SW2 and SW3) Because interface E1/0 of SW4 is connected to SW3 its blocked and interface E1/2 of SW4 is connected to SW2 hence it will become root port.

Page 4

## **LAB 1: Configuration**

#### **Task 2: Redundant Path STP Behavior :**

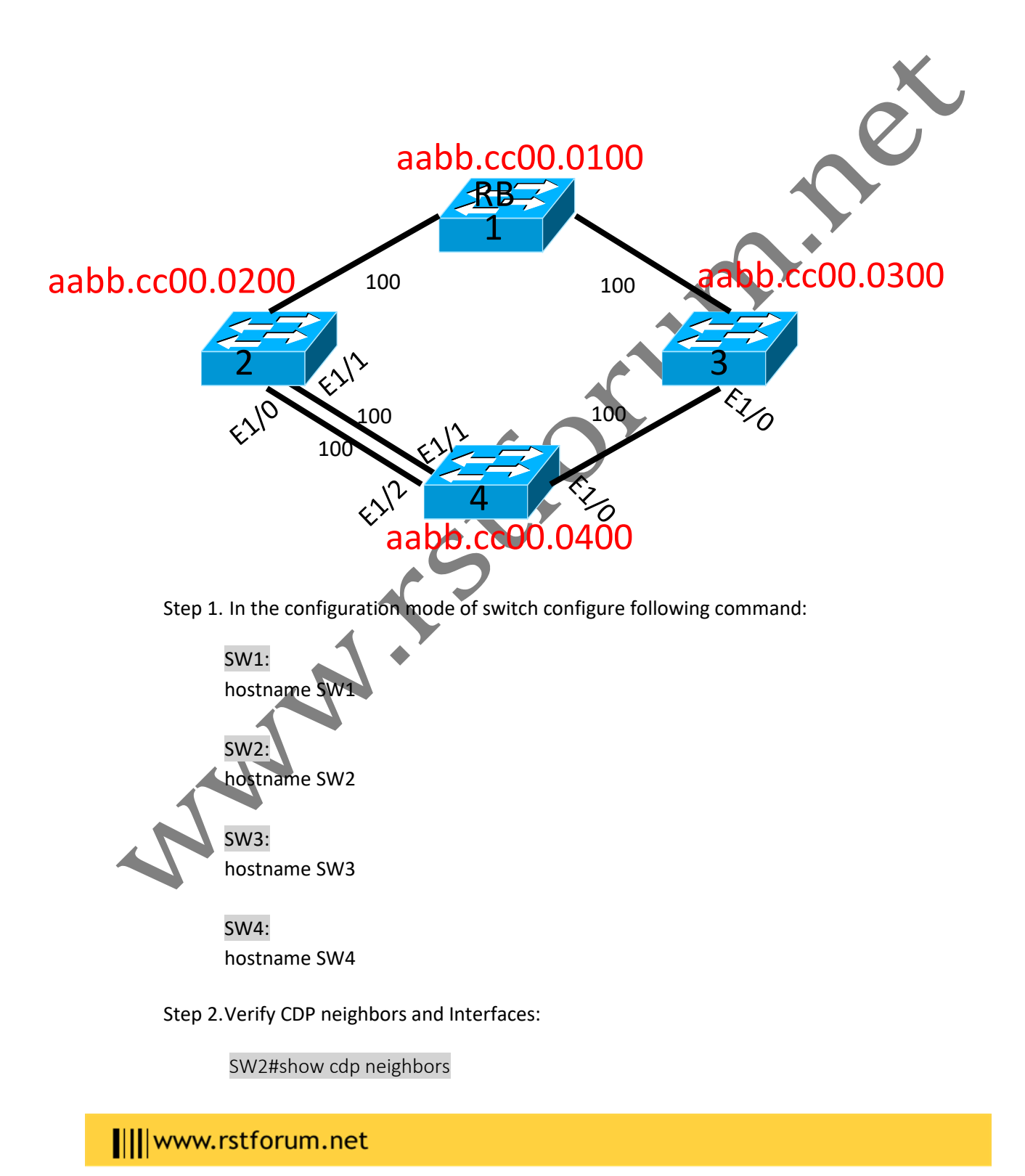

Page ഥ

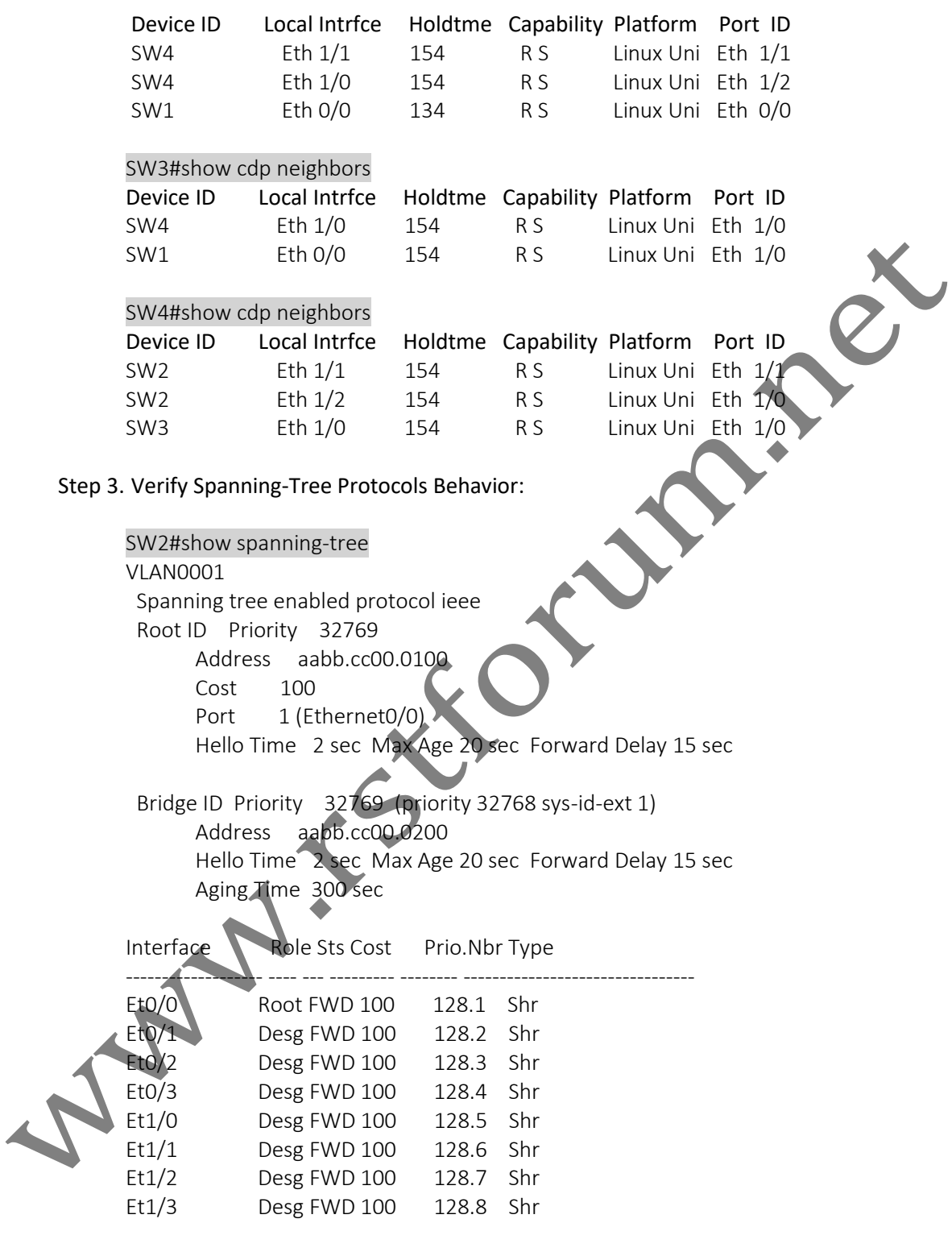

SW3#show spanning-tree VLAN0001 Spanning tree enabled protocol ieee

Page ص

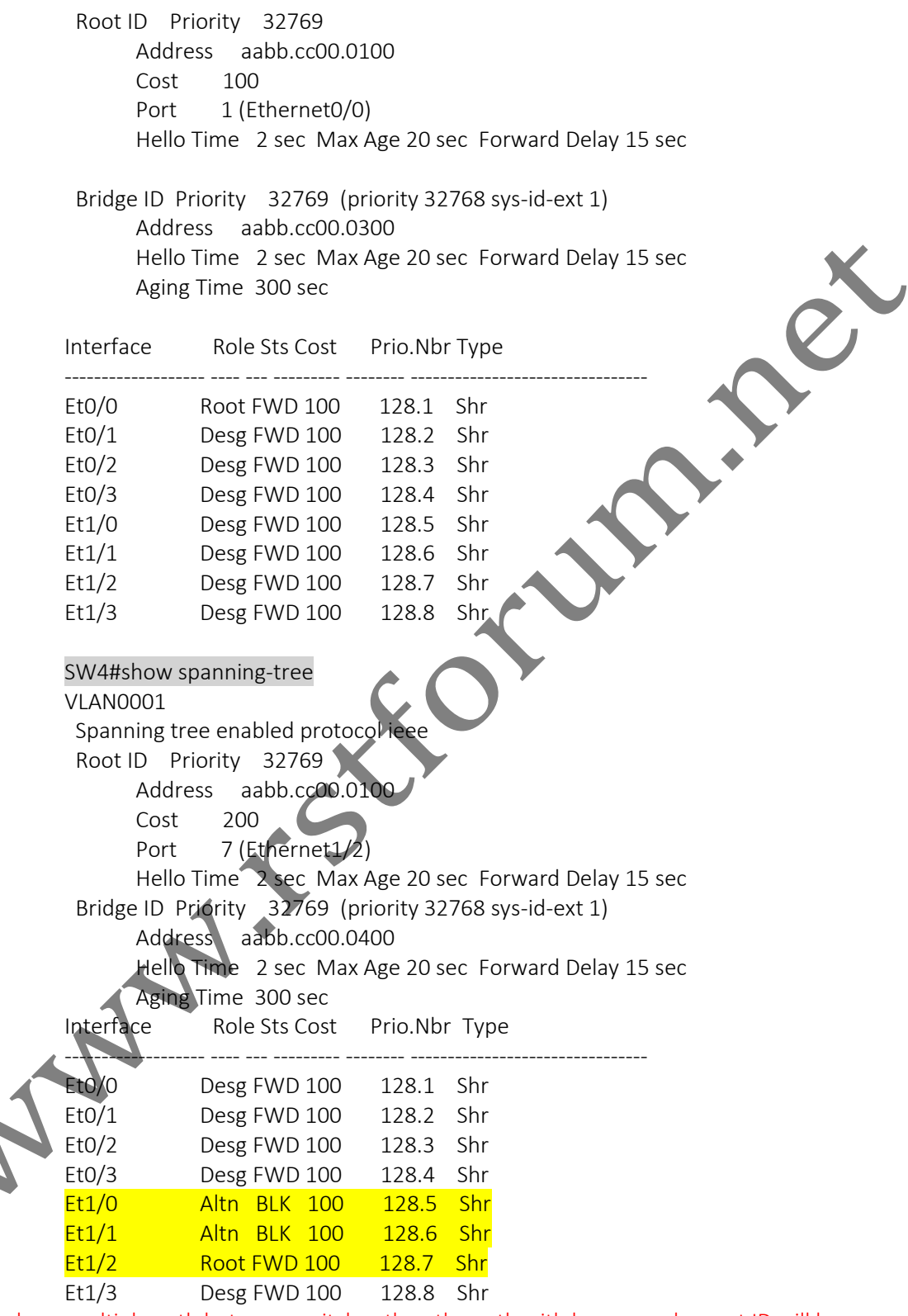

\*When we have multiple path between switches then the path with lower sender port ID will become Root Port. EG: - Interface E1/0 of SW4 is connected to SW3 hence its blocked. Interface E1/2 and Interface E1/1 of SW4 is connected to Interface E1/0 and E1/1 of SW2 respectively. Hence only Interface E1/2 of SW4 will become Root Port rest will be blocked

Page  $\overline{\phantom{1}}$